#### **Recognition** Part II: Face Detection via AdaBoost

Linda Shapiro

CSE 455

1

# What's Coming

- 1. The basic AdaBoost algorithm (next)
- 2. The Viola Jones face detector features
- 3. The modified AdaBoost algorithm that is used in Viola-Jones face detection
- 4. HW 4

# Learning from weighted data

#### **Consider a weighted dataset**

- D(i) weight of *i*th training example  $(x<sup>i</sup>,y<sup>i</sup>)$
- Interpretations:
	- *i* th training example counts as if it occurred D(i) times
	- If I were to "resample" data, I would get more samples of "heavier" data points

#### **Now, always do weighted calculations:**

• e.g., MLE for Naïve Bayes, redefine *Count(Y=y)* to be weighted count:

$$
Count(Y = y) = \sum_{j=1}^{n} D(j)\delta(Y^{j} = y)
$$

- where  $\delta(P) = 1$  when P is true else 0, and
- setting  $D(j)=1$  (or any constant like  $1/n$ ) for all j, will recreates unweighted case

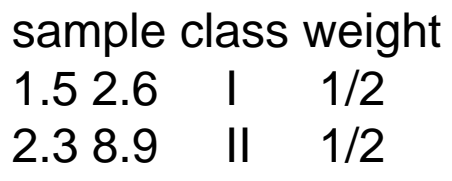

# AdaBoost Overview

- Input is a set of training examples  $(X_i, y_i)$  i = 1 to m.
- We are going to train a sequence of weak classifiers, such as decision trees, neural nets or SVMs. Weak because not as strong as the final classifier.
- The training examples will have weights, initially all equal.
- At each step, we use the current weights, train a new classifier, and use its performance on the training data to produce new weights for the next step.
- But we keep ALL the weak classifiers.
- When it's time for testing on a new feature vector, we will combine the results from all of the weak classifiers.

Idea of Boosting (from AI text)

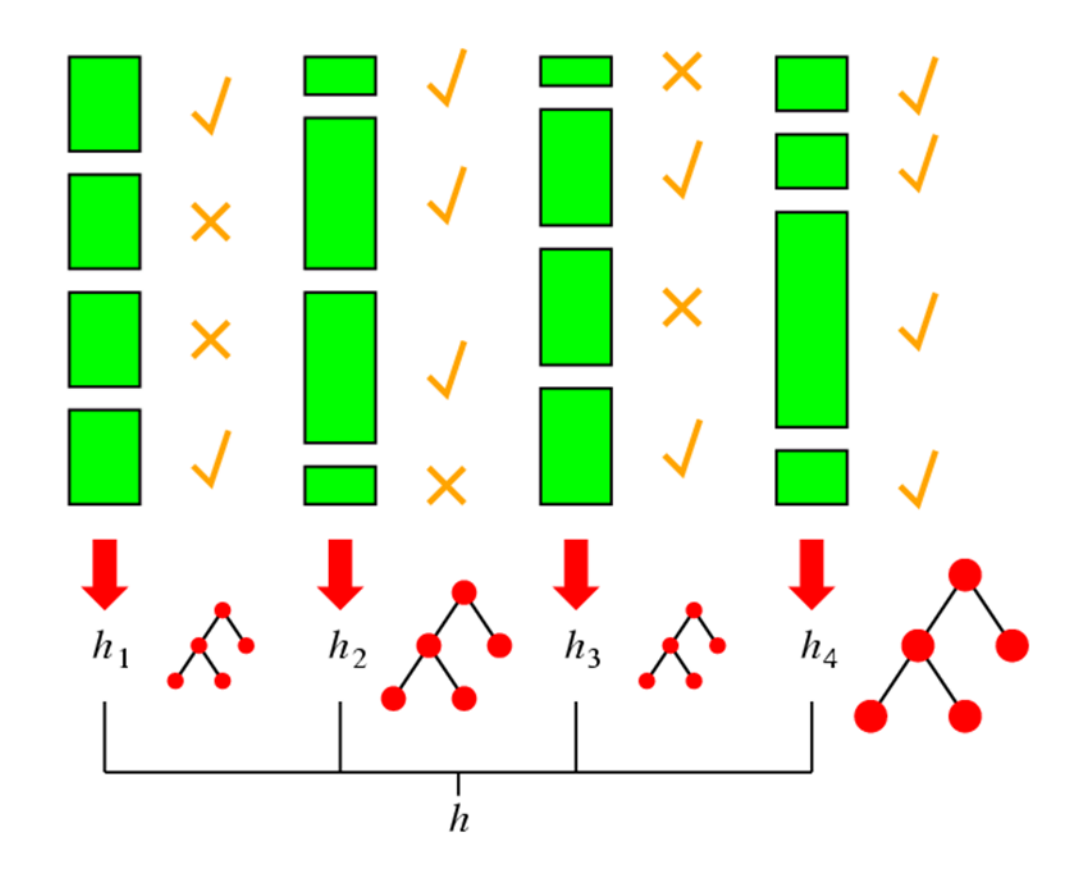

*m* samples 2 classes labeled training data Initialize  $D_1(i) = 1/m$ . start with equal weights For  $t=1,\ldots,T$ : How to choose Many

- Train base learner using distribution  $D_t$ .
- Get base classifier  $h_t: X \to \mathbb{R}$ .
- Choose  $\alpha_t \in \mathbb{R}$ .
- Update:

update weights weight at time<br>  $L_{t+1}(i) = \frac{D_t(i) \exp(-\alpha_t y_i h_t(x_i))}{Z_t}$ *t*+1 for sample *i*

where  $Z_t$  is a normalization factor

$$
Z_t = \sum_{i=1}^{m} D_t(i) \exp(-\alpha_t y_i h_t(x_i))
$$
 sum over *m* samples  
inal classifier:

Output the fi

$$
H(x) = \text{sign}\left(\sum_{t=1}^{T} \alpha_t h_t(x)\right).
$$

Final Result: linear sum of "base" or "weak" classifier outputs.

possibilities. Will see one

shortly!

Figure 1: The boosting algorithm AdaBoost.

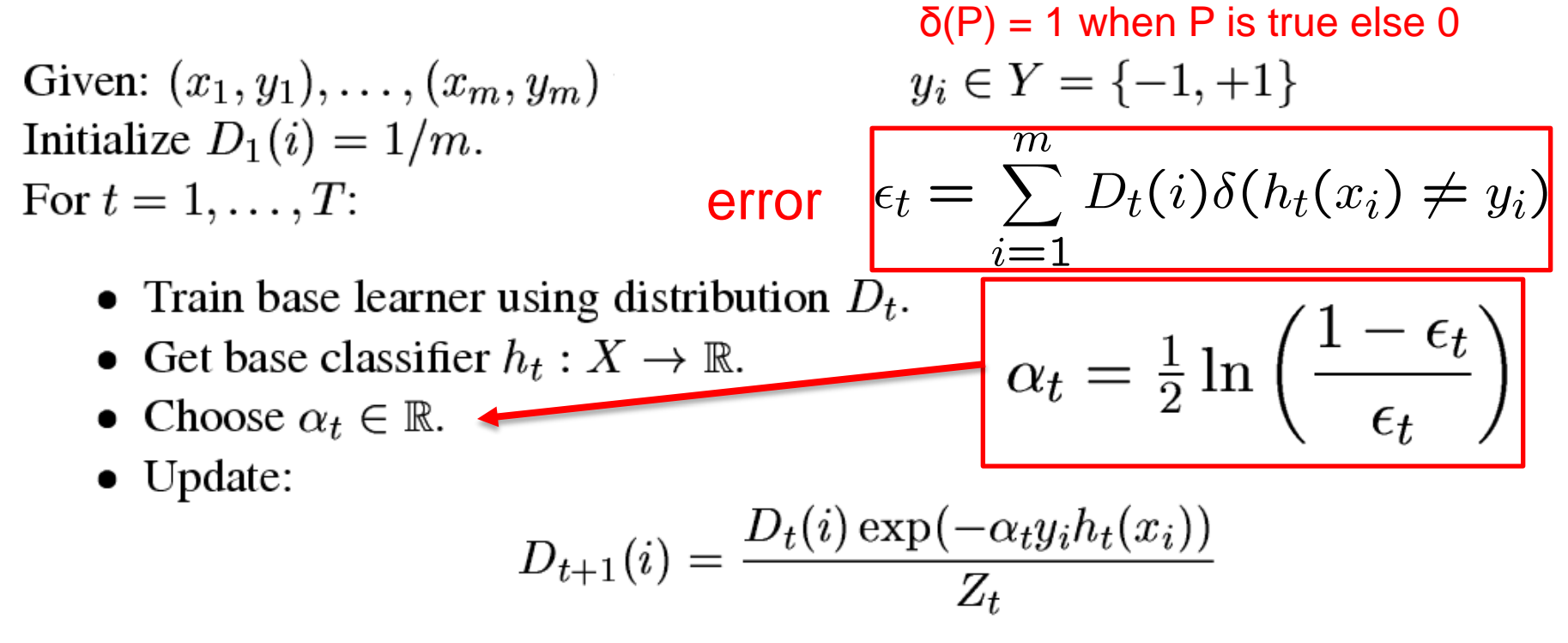

where  $Z_t$  is a normalization factor (chosen so that  $D_{t+1}$  will be a distribution).

Output the final classifier:

 $\boldsymbol{\alpha}_{\rm t}$  is a weight for weak learner h $_{\rm t}$ .

$$
H(x) = \text{sign}\left(\sum_{t=1}^{T} \alpha_t h_t(x)\right).
$$

Figure 1: The boosting algorithm AdaBoost.

#### Face detection

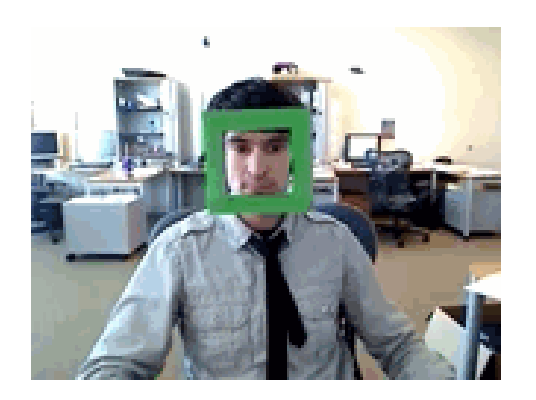

State-of-the-art face detection demo (Courtesy [Boris Babenko](http://vision.ucsd.edu/~bbabenko/))

#### Face detection and recognition

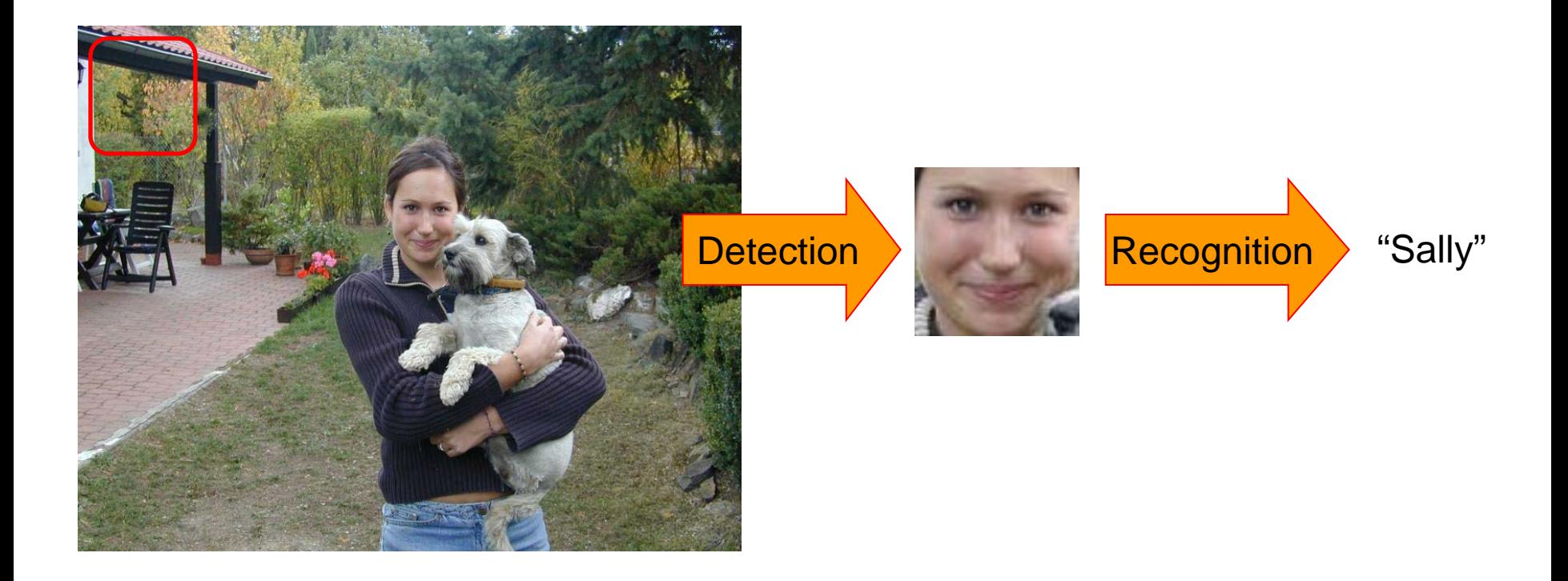

#### Face detection

Where are the faces?

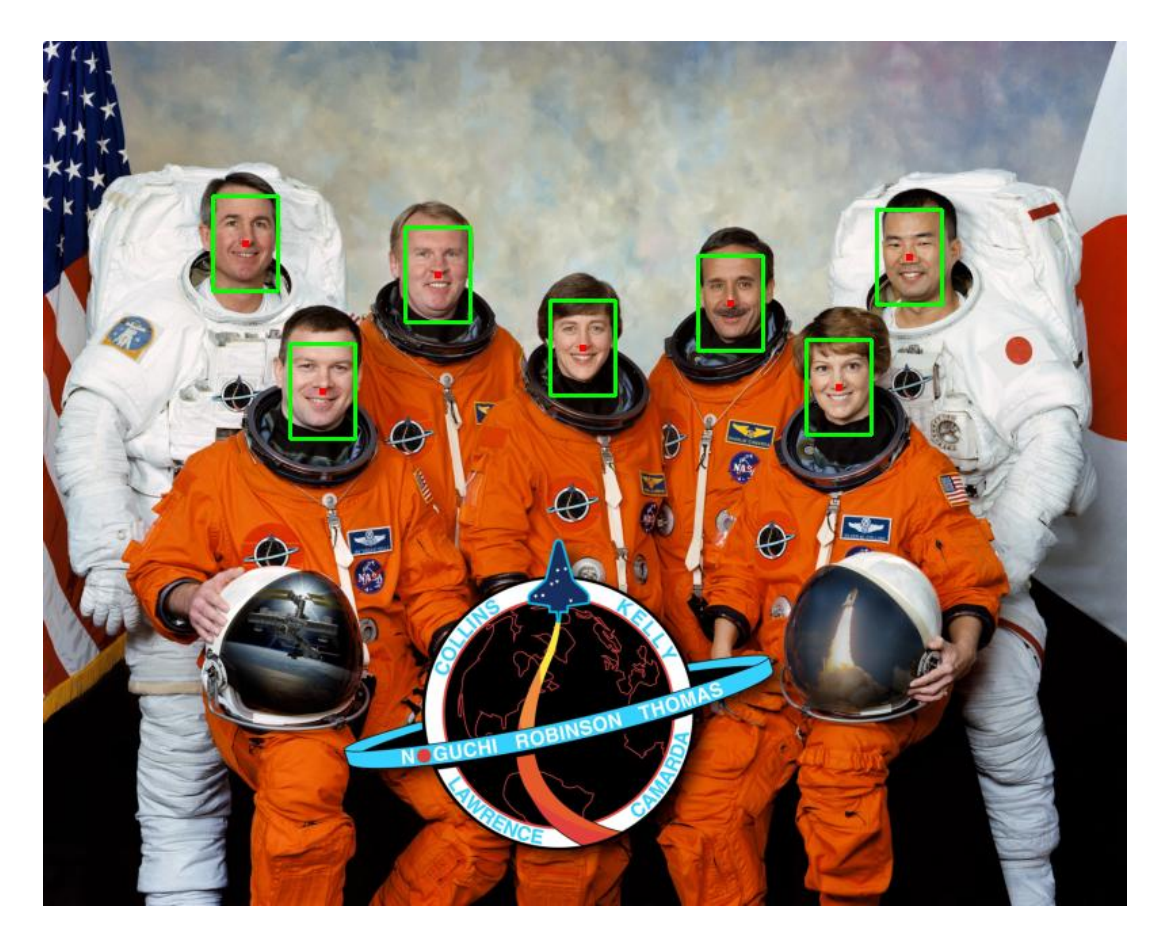

#### Face Detection

What kind of features?

What kind of classifiers?

## Image Features

"Rectangle filters"

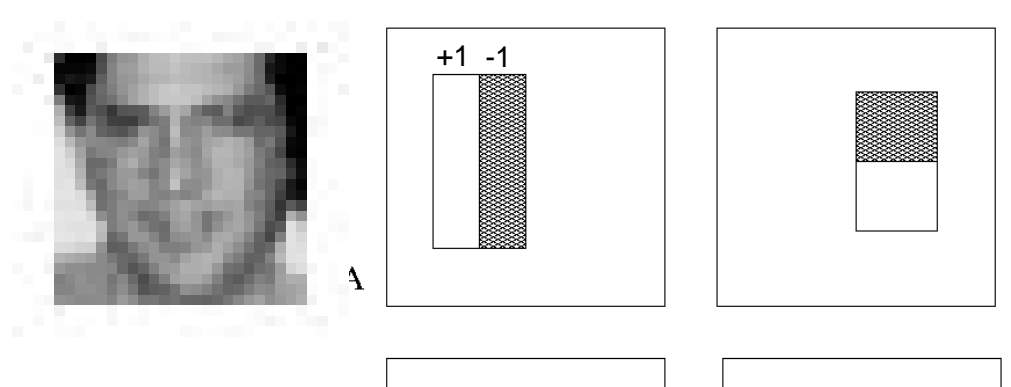

People call them Haar-like features, since similar to 2D Haar wavelets.

![](_page_11_Figure_4.jpeg)

*Value =* 

*∑ (pixels in white area) – ∑ (pixels in black area)*

<sub>B</sub>

D

#### Feature extraction

#### **"Rectangular" filters**

![](_page_12_Picture_2.jpeg)

**Feature output is difference between adjacent regions**

**Efficiently computable with integral image: any sum can be computed in constant time**

**Avoid scaling images scale features directly for same cost**

**Viola & Jones, CVPR 2001**

# Recall: Sums of rectangular regions

How do we compute the sum of the pixels in the red box?

After some pre-computation, this can be done in constant time for any box.

This "trick" is commonly used for computing Haar wavelets (a fundemental building block of many object recognition approaches.)

![](_page_13_Picture_410.jpeg)

# Sums of rectangular regions

The trick is to compute an "integral image." Every pixel is the sum of its neighbors to the upper left.

Sequentially compute using:

$$
I(x, y) = I(x, y) +\nI(x - 1, y) + I(x, y - 1) -\nI(x - 1, y - 1)
$$

![](_page_14_Figure_4.jpeg)

# Sums of rectangular regions

Solution is found using:

*A + D – B - C*

What if the position of the box lies between pixels?

Use bilinear interpolation.

![](_page_15_Picture_37.jpeg)

## Large library of filters

![](_page_16_Figure_1.jpeg)

**Considering all possible filter parameters: position, scale, and type:** 

#### **160,000+**

**possible features associated with each 24 x 24 window**

**Use AdaBoost both to select the informative features and to form the classifier**

## Feature selection

- For a 24x24 detection region, the number of possible rectangle features is ~160,000!
- At test time, it is impractical to evaluate the entire feature set
- Can we create a good classifier using just a small subset of all possible features?
- How to select such a subset?

# AdaBoost for feature+classifier selection

Want to select the single rectangle feature and threshold that best separates positive (faces) and negative (non-faces) training examples, in terms of *weighted* error.

![](_page_18_Figure_2.jpeg)

**Resulting weak classifier:**  $\theta_t$  is a threshold for classifier ht

$$
h_t(x) = \begin{cases} +1 & \text{if } f_t(x) > \theta_t \\ 0 & \text{otherwise} \end{cases}
$$

**For next round, reweight the examples according to errors, choose another filter/threshold combo.**

**Viola & Jones, CVPR 2001** 22

# Weak Classifiers

- Each weak classifier works on exactly one rectangle feature.
- Each weak classifier has 3 associated variables
	- 1. its threshold θ
	- 2. its polarity p
	- 3. its weight α

h(x) = 1 if  $p^*(x)$  <  $p\theta$ , else 0

used for the combination step

The code does not actually compute h.

- The polarity can be 0 or 1
- The weak classifier computes its one feature f
	- When the polarity is 1, we want  $f > \theta$  for face
	- When the polarity is 0, we want  $f < \theta$  for face
- The weight will be used in the final classification by AdaBoost.

#### AdaBoost: Intuition

![](_page_20_Figure_1.jpeg)

**Consider a 2-d feature space with positive and negative examples.**

**Each weak classifier splits the training examples with at least 50% accuracy.**

**Examples misclassified by a previous weak learner are given more emphasis at future rounds.**

#### AdaBoost: Intuition

![](_page_21_Figure_1.jpeg)

#### AdaBoost: Intuition

![](_page_22_Figure_1.jpeg)

![](_page_22_Figure_2.jpeg)

K. Grauman, B. Leibe

• The final strong classifier is:

$$
h(x) = \begin{cases} 1 & \sum_{t=1}^{T} \alpha_t h_t(x) \ge \frac{1}{2} \sum_{t=1}^{T} \alpha_t \\ 0 & \text{otherwise} \end{cases}
$$

where 
$$
\alpha_t = \log \frac{1}{\beta_t}
$$

#### $β_t = ε_t / (1 - ε_t)$ : the training error of the classifier h<sub>t</sub>

Final classifier is combination of the weak ones, weighted according to error they had.

#### AdaBoost Algorithm modified by Viola Jones

- Given example images  $(x_1, y_1), \ldots, (x_n, y_n)$  where  $y_i = 0, 1$  for negative and positive examples respectively.
- Initialize weights  $w_{1,i} = \frac{1}{2m}, \frac{1}{2i}$  for  $y_i = 0, 1$  respectively, where  $m$  and  $l$  are the number of negatives and positives respectively.
- For  $t = 1, \ldots, T$ :
	- 1. Normalize the weights,

$$
w_{t,i} \leftarrow \frac{w_{t,i}}{\sum_{j=1}^{n} w_{t,j}}
$$

so that  $w_t$  is a probability distribution.

- 2. For each feature, j, train a classifier  $h_i$  which is restricted to using a single feature. The error is evaluated with respect to  $w_t$ ,  $\epsilon_i$  =  $\sum_i w_i |h_j(x_i) - y_i|$ . sum over training samples
- 3. Choose the classifier,  $h_t$ , with the lowest error  $\epsilon_t$ .
- 4. Update the weights:

$$
w_{t+1,i} = w_{t,i} \beta_t^{1-e_i}
$$

where  $e_i = 0$  if example  $x_i$  is classified correctly,  $e_i = 1$  otherwise, and  $\beta_t = \frac{\epsilon_t}{1 - \epsilon_t}$ .

NOTE: Our code uses equal weights for all samples

![](_page_24_Picture_13.jpeg)

 $\{X_1,...X_n\}$ 

For T rounds: meaning we will construct T weak classifiers

Normalize weights

Find the best threshold and polarity for each feature, and return error.

![](_page_24_Picture_19.jpeg)

Re-weight the examples: Incorrectly classified -> more weight Correctly classified -> less weight

28

# Recall

- Classification
	- Nearest Neighbor
	- Naïve Bayes
	- Decision Trees and Forests
	- Logistic Regression
	- Boosting
	- ....
- **Face Detection** 
	- Simple Features
	- Integral Images
	- Boosting

![](_page_25_Figure_12.jpeg)

![](_page_25_Figure_13.jpeg)

#### Picking the (threshold for the) best classifier

Efficient single pass approach:

![](_page_26_Figure_2.jpeg)

At each sample compute:

$$
e = min(S + (T - S), S + (T - S))
$$

Find the minimum value of  $e$ , and use the value of the corresponding sample as the threshold.

S = sum of samples with feature value below the current sample  $T =$  total sum of all samples S and T are for faces; S and T are for background. 30

## Picking the threshold for the best classifier

Efficient single pass approach:

The features are actually **sorted** in the code according to numeric value!

![](_page_27_Figure_3.jpeg)

At each sample compute:

$$
e = min(S + (T - S), S + (T - S))
$$

Find the minimum value of  $e$ , and use the value of the corresponding sample as the threshold.

S = sum of weights of samples with feature value below the current sample

- $T =$  total sum of all samples
- S and T are for faces; S and T are for background. 31

## Picking the threshold for the best classifier

The features for the training samples are actually **sorted** in the code according to numeric value!

Algorithm:

- 1. find AFS, the sum of the weights of all the face samples
- 2. find ABG, the sum of the weights of all the background samples
- 3. set to zero FS, the sum of the weights of face samples so far
- 4. set to zero BG, the sum of the weights of background samples so far
- 5. go through each sample s in a loop IN THE SORTED ORDER

At each sample, add weight to FS or BG and compute:

#### $\ell$  = min (BG + (AFS – FS), FS + (ABG – BG))

Find the minimum value of **e**, and use the feature value of the corresponding sample as the threshold.

## What's going on?

$$
error = min (BG + (ATS - FS), FS + (ABG - BG))
$$
  
left  
right  
right

- Let's pretend the weights on the samples are all 1's.
- The samples are arranged in a sorted order by feature value and we know which ones are faces (f) and background (b).
- Left is the number of background patches so far plus the number of faces yet to be encountered.
- Right is the number of faces so far plus the number of background patches yet to be encountered.

| 1+5-0   | b       | 0+5-1   | b       | f       | b       | f       | f       | b       | f       | f |
|---------|---------|---------|---------|---------|---------|---------|---------|---------|---------|---|
| $(6,4)$ | $(7,3)$ | $(8,2)$ | $(7,3)$ | $(8,2)$ | $(7,3)$ | $(4,4)$ | $(7,3)$ | $(6,4)$ | $(5,5)$ |   |
| 4       | 3       | 2       | 3       | 2       | 3       | 4       | 3       | 4       | 5       |   |
| 33      | 4       | 5       |         |         |         |         |         |         |         |   |

# Measuring classification performance

- Confusion matrix
- **Accuracy**  $-$  (TP+TN)/ (TP+TN+FP+FN)
- True Positive Rate=Recall  $-$  TP/(TP+FN)
- False Positive Rate  $-$  FP/(FP+TN)
- Precision
	- $-$  TP/(TP+FP)
- F1 Score
	- 2\*Recall\*Precision/ (Recall+Precision)

![](_page_30_Picture_169.jpeg)

![](_page_30_Picture_170.jpeg)

## Boosting for face detection

• First two features selected by boosting:

![](_page_31_Picture_2.jpeg)

This feature combination can yield 100% detection rate and 50% false positive rate  $_{35}$ 

## Boosting for face detection

• A 200-feature classifier can yield 95% detection rate and a false positive rate of 1 in 14084

![](_page_32_Figure_2.jpeg)

Receiver operating characteristic (ROC) curve

#### Attentional cascade (from Viola-Jones) This part will be **extra credit** for HW4

- We start with simple classifiers which reject many of the negative sub-windows while detecting almost all positive sub-windows
- Positive response from the first classifier triggers the evaluation of a second (more complex) classifier, and so on
- A negative outcome at any point leads to the immediate rejection of the sub-window

![](_page_33_Figure_4.jpeg)

## Attentional cascade

• Chain of classifiers that are progressively more complex and have lower false positive rates:

Receiver operating characteristic

![](_page_34_Figure_3.jpeg)

![](_page_34_Figure_4.jpeg)

#### Attentional cascade

- The detection rate and the false positive rate of the cascade are found by multiplying the respective rates of the individual stages
- A detection rate of 0.9 and a false positive rate on the order of 10-6 can be achieved by a 10-stage cascade if each stage has a detection rate of 0.99 (0.99<sup>10</sup>  $\approx$  0.9) and a false positive rate of about 0.30 (0.3<sup>10</sup> ≈ 6×10<sup>-6</sup>)

![](_page_35_Figure_3.jpeg)

## Training the cascade

- Set target detection and false positive rates for each stage
- Keep adding features to the current stage until its target rates have been met
	- Need to lower AdaBoost threshold to maximize detection (as opposed to minimizing total classification error)
	- Test on a *validation set*
- If the overall false positive rate is not low enough, then add another stage
- Use false positives from current stage as the negative training examples for the next stage

### Viola-Jones Face Detector: Summary

![](_page_37_Picture_1.jpeg)

Train with 5K positives, 350M negatives

Real-time detector using 38 layer cascade

6061 features in final layer

[Implementation available in OpenCV:

http://www.intel.com/technology/computing/opencv/]

# The implemented system

#### • Training Data

- 5000 faces
	- All frontal, rescaled to 24x24 pixels
- 300 million non-faces – 9500 non-face images
- Faces are normalized – Scale, translation
- Many variations
	- Across individuals
	- **Illumination**
	- Pose

![](_page_38_Picture_10.jpeg)

# System performance

- Training time: "weeks" on 466 MHz Sun workstation
- 38 layers, total of 6061 features
- Average of 10 features evaluated per window on test set
- "On a 700 Mhz Pentium III processor, the face detector can process a 384 by 288 pixel image in about .067 seconds"
	- 15 Hz
	- 15 times faster than previous detector of comparable accuracy (Rowley et al., 1998)

### **Non-maximal suppression (NMS)**

![](_page_40_Picture_1.jpeg)

Many detections above threshold.

### **Non-maximal suppression (NMS)**

![](_page_41_Picture_1.jpeg)

![](_page_42_Figure_0.jpeg)

Similar accuracy, but 10x faster

![](_page_43_Picture_1.jpeg)

![](_page_44_Picture_1.jpeg)

![](_page_44_Picture_2.jpeg)

![](_page_44_Picture_3.jpeg)

![](_page_44_Picture_4.jpeg)

![](_page_45_Picture_1.jpeg)

## Detecting profile faces?

**Detecting profile faces requires training separate detector with profile examples.**

![](_page_46_Picture_2.jpeg)

![](_page_46_Figure_3.jpeg)

![](_page_47_Picture_1.jpeg)

![](_page_47_Picture_2.jpeg)

## Summary: Viola/Jones detector

- Rectangle features
- Integral images for fast computation
- Boosting for feature selection
- Attentional cascade for fast rejection of negative windows